## TECHNICAL AND VOCATIONAL EDUCATION CHEMICAL ENGINEERING LABORATORY (11TV)

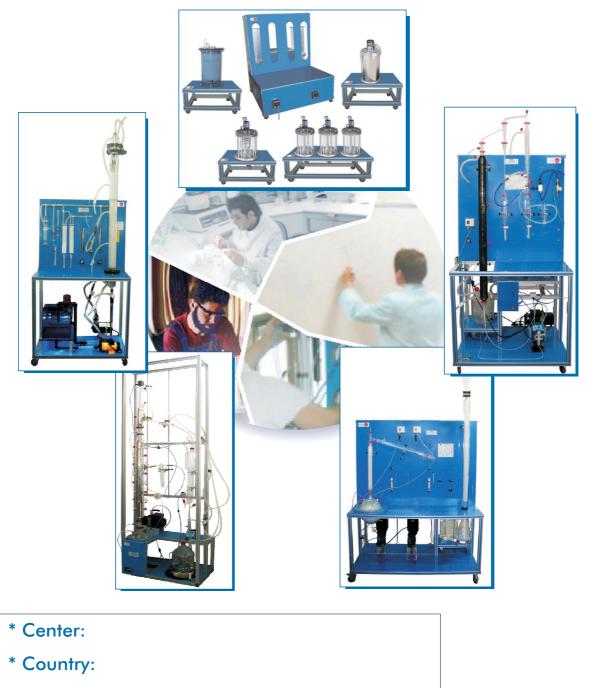

- \* Date:
- \* Issue:

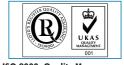

ISO 9000: Quality Management (for Design, Manufacturing, Commercialization and After-sales service) **Quality Certificates:** 

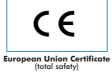

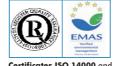

Certificates ISO 14000 and ECO-Management and Audit Scheme (environmental management)

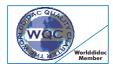

Worlddidac Quality Charter Certificate (Worlddidac Member)

# Technical and Vocational Education Chemical Engineering Laboratory $_{(11TV)}$

Index

- Project content.
- Technical areas available.
- Economical proposal.
- Classroom and Laboratory Lay Out (Example).
- Main teaching units (included in priority 1).
- Main target.
- Project options covered.
- Project conditions.
- Teaching techniques used.

# Project content

# Modern design

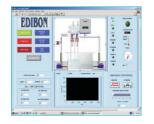

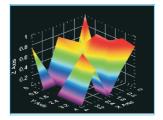

Main blocks

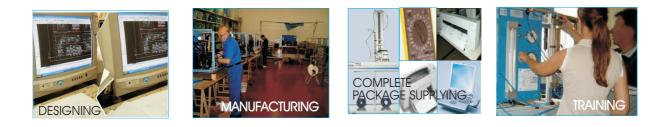

Products

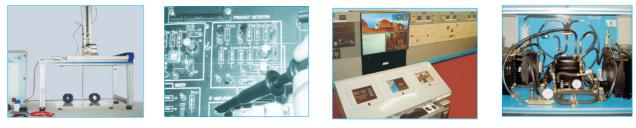

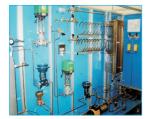

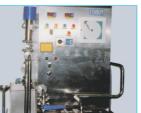

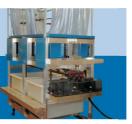

Full units design

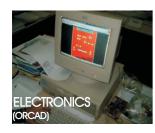

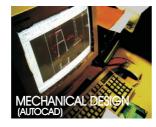

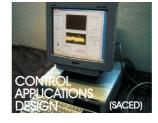

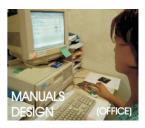

# Technical areas available

- Physics & Chemistry.
- Electronics.
- Electricity.
- Mechanics & Materials.
- Fluids Mechanics & Aerodynamics.
- Thermodynamics & Thermotechnics.
- Process Control.
- \* Chemical Engineering.
- Environment.
- Complements, Instruments and Tools.

\*Main area directly related with Technical and Vocational Education Chemical Engineering Laboratory labelled in bold letters.

Note: The complete technical design "is ready" at our premises

# **Economical Proposal**

#### **Teaching Units:**

#### "Priority 1"

1100. Chemical Engineering 1110/20S:Chemical Engineering Basic Module (20 CAI + CAL) 1110/PLC: PLC's Module 1111/20S: Chemical Engineering Medium Module (20 CAI + CAL) 1111/PLC: PLC's Module 1112/20S: Chemical Engineering Advanced Module (20 CAI + CAL) 1112/PLC: PLC's Module 1120: Chemical Process Basic Module 1120/PLC: PLC's Module 1121: Chemical Process Medium Module 1121/PLC: PLC's Module 1100/ESN: EDIBON Scada-Net for Chemical Engineering "Priority 2" 0200. Electronics 0230: Transducers and Sensors Module 0800. Fluid Mechanics & Aerodynamics 0813-810/20S: Elementary Fluid Mechanics (20 CAI + CAL) 0900. Thermodynamics & Thermotechnics 0950/20S: Heat Transfer Basic Module (20 CAI + CAL) 0950/PLC: PLC's Module 0953/20S: Heat Exchange Basic Module (20 CAI + CAL) 0953/PLC: PLC's Module 1000. Process Control 1010: Process Control Basic Module 1010/PLC: PLC's Module 1011: Process Control Medium Module 1011/PLC: PLC's Module 1000/ESN: EDIBON Scada-Net for Process Control and Thermodynamics Units "Priority 3" 0100. Physics, Chemisty and Biology 0120: ChemistryBasic Module 0121: Chemistry Medium Module 0200. Electronics 0213-210/20S: Elementary Electronics (20 CAI + CAL) 0231: Sensors Instrumentation 0240: Control Electronics Module 0400. Electricity 0413-410/20S: Domestic Electric Installations (20 CAI + CAL) 0700. Mechanics and Materials 0710/20S: MechanicsBasic Module (20 CAI + CAL) 1300. Environmental 1320: Dirty Water Treatment Module 1320/PLC: PLC's Module 1321 Clear Water Treatment Basic Module 1321/PLC: PLC's Module

#### Complements, Instruments and Tools:

5100. Complements, Instruments and Tools 5110-1: Cupboard & Shelves Module

5120-10: Computer Module 5122-10: Computer Module 5124: Complete Health & Safety 5140-1: Mechanical Toolkit Module 5142-11: Electricity Toolkit Module 5143-20: Electronics Toolkit Module

\* Furnitures:

Services:

\* Electrical, Water and Air Installation and others laboratory services

\* Installation of all units supplied, Starting up, Training, Teacher Training and Technology Transfer

### Classroom and Laboratory Lay Out

## TECHNICAL AND VOCATIONAL EDUCATION CHEMICAL ENGINEERING LABORATORY

(Example of Priority 1) (11TV)

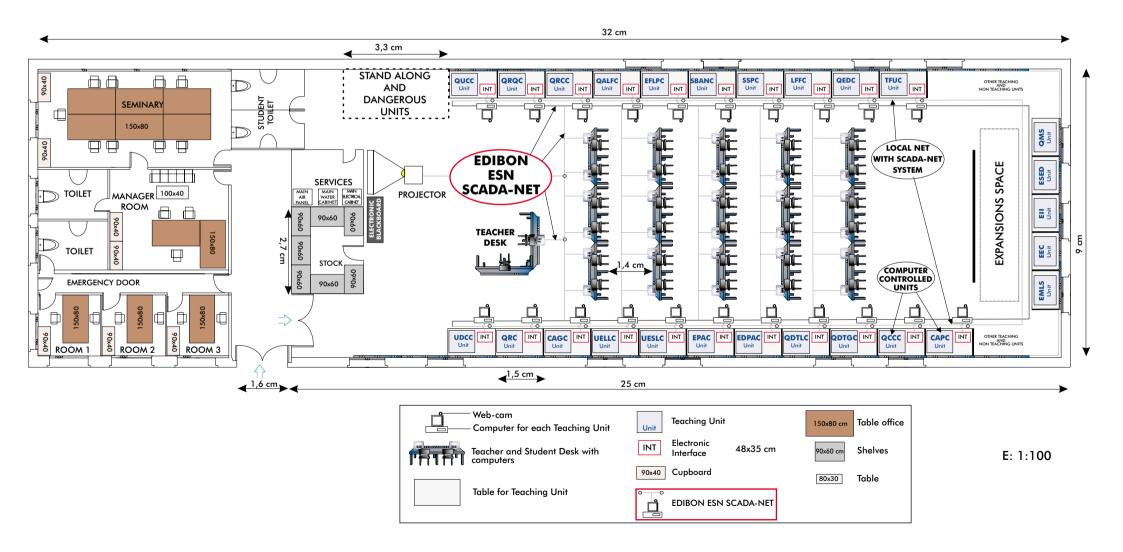

## Main Teaching Units (included in priority 1) <u>Priority 01:</u>

| UDCC  | Computer Controlled Continuous Distillation Unit. Automatic feeder.       |
|-------|---------------------------------------------------------------------------|
| QRC   | Computer Controlled Chemical Reactors Trainer.                            |
| CAGC  | Computer Controlled Gas Absorption Column.                                |
| UELLC | Computer Controlled Liquid-Liquid Extraction Unit.                        |
| UESLC | Computer Controlled Solid-Liquid Extraction Unit.                         |
| EPAC  | Computer Controlled Rising Film Evaporator.                               |
| EDPAC | Computer Controlled Double Effect Rising Film Evaporator.                 |
| QDTLC | Computer Controlled Liquid Mass Transfer and Diffusion Coefficient Unit.  |
| QDTGC | Computer Controlled Gaseous Mass Transfer and Diffusion Coefficient Unit. |
| QCCC  | Computer Controlled Cracking Column.                                      |
| CAPC  | Computer Controlled Wetted Wall Gas Absortion Column.                     |
| QUCC  | Computer Controlled Crystallization Unit.                                 |
| QRQC  | Computer Controlled Chemical Reactors Training System.                    |
| QRCC  | Computer Controlled Catalytic Reactors.                                   |
| QALFC | Computer Controlled Fixed Bed Adsorption Unit                             |
| EFLPC | Computer Controlled Deep Bed Filter Unit.                                 |
| EMLS  | Liquid/Solid Mixing Unit.                                                 |
| EEC   | Corrosion Study Unit.                                                     |
| EII   | Ion Exchange Unit.                                                        |
| SBANC | Computer Controlled Tray Drier.                                           |
| SSPC  | Computer Controlled Spray Drier.                                          |
| ESED  | Sedimentation Study Unit.                                                 |
| LFFC  | Computer Controlled Fixed and Fluidised Bed Unit.                         |
| QEDC  | Computer Controlled Batch Solvent Extraction and Desolventising Unit.     |
| QMS   | Solids Handling Study Unit.                                               |
| TFUC  | Computer Controlled Batch Filtration Unit.                                |
|       |                                                                           |

# Main target

- \* To help the students:
  - By "quick" understanding.
  - By "clear" understanding (clear concepts).
  - By "saving" time.
  - By "extending" the laboratory to their homes.
- \* To help the teachers:
  - By "easy" teaching.
  - By increasing the teaching "efficiency".
  - By "reducing" teaching costs (less time consume).
  - By "integrating" classroom and laboratory in the same place.

# Project options covered

This "Technical and Vocational Education Chemical Engineering Laboratory" will cover the following:

- a) To train students at laboratory.
- b) To train trainers.
- c) To be used for training and update educators in current teaching technologies.
- d) To give courses to workers in the industry, as it simulates industrial process.
- e) To be used for carrying out applied research, in several processes and different technical areas.
- f) To be used as research tool for international projects.
- g) To train other countries teachers.

# **Project conditions**

The "Technical and Vocational Education Chemical Engineering Laboratory"" includes the following technical and commercial conditions:

- a) Technical conditions:
  - Laboratories adaptation.
  - Installation of all units supplied.
  - Starting up for all units.
  - Training about the exercises to be done with any unit.
  - Teacher training related with the teaching unit and the teaching techniques used.
  - Technology transfer.
- b) Commercial conditions:
  - Packing.
  - Financing Charges.
  - C.I.F. Charges.
- c) Other conditions:
  - 8 Manuals for each teaching equipment:
  - . Required services manual.
  - . Assembly and installation manual.
  - . Interface and software/control console manual.
  - . Set in operation manual.
  - . Safety norms manual.
  - . Practices manual.
  - . Maintenance manual.
  - . Calibration manual.

# **TEACHING TECHNIQUES USED**

3D. EDIBON THREE DIMENSIONS SYSTEM

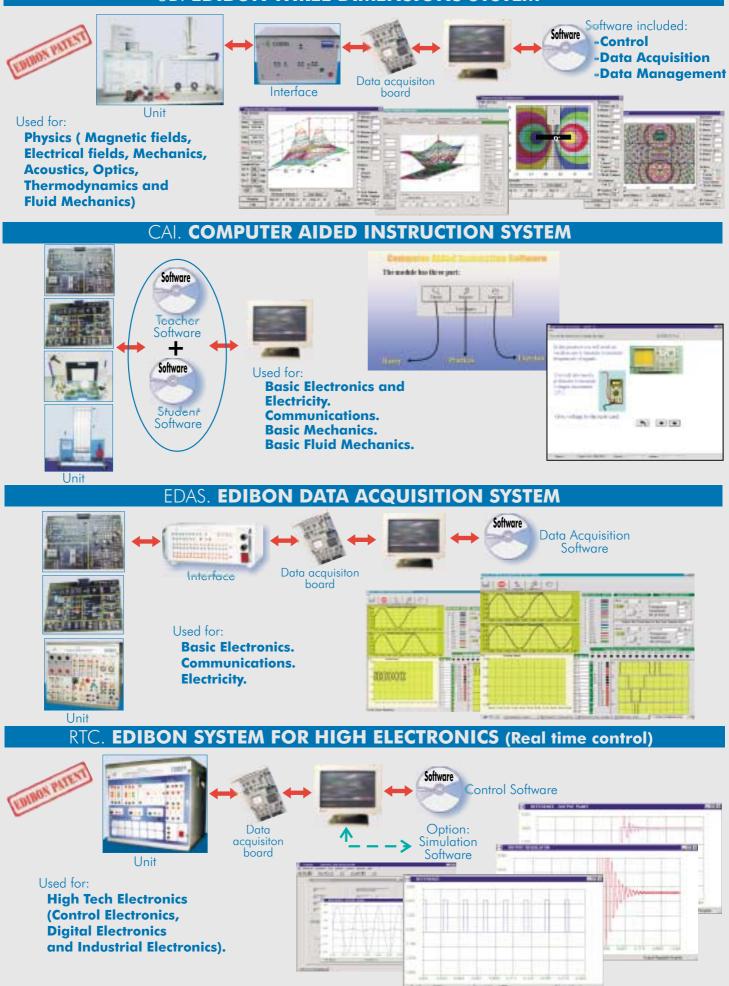

### WEB: www.edibon.com

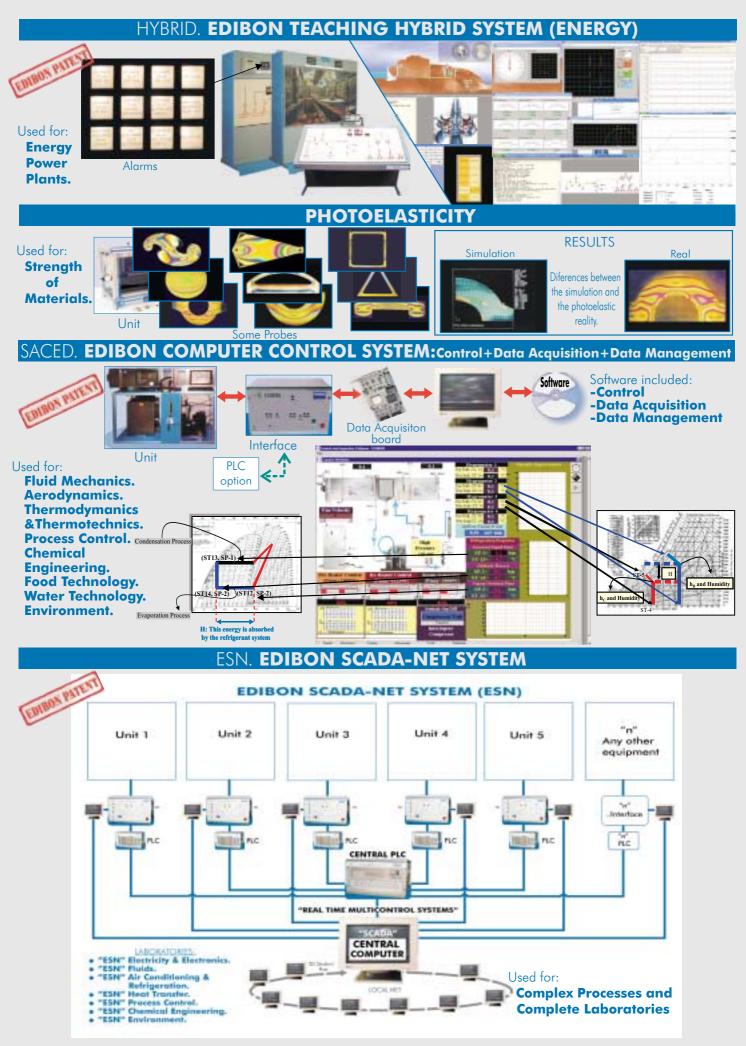

WEB: www.edibon.com